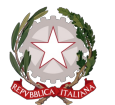

## ELENCO DELLE ADOZIONI DELL'ANNO SCOLASTICO 2024/2025 SUDDIVISE PER CLASSE

## **Classe: 1AMAT**

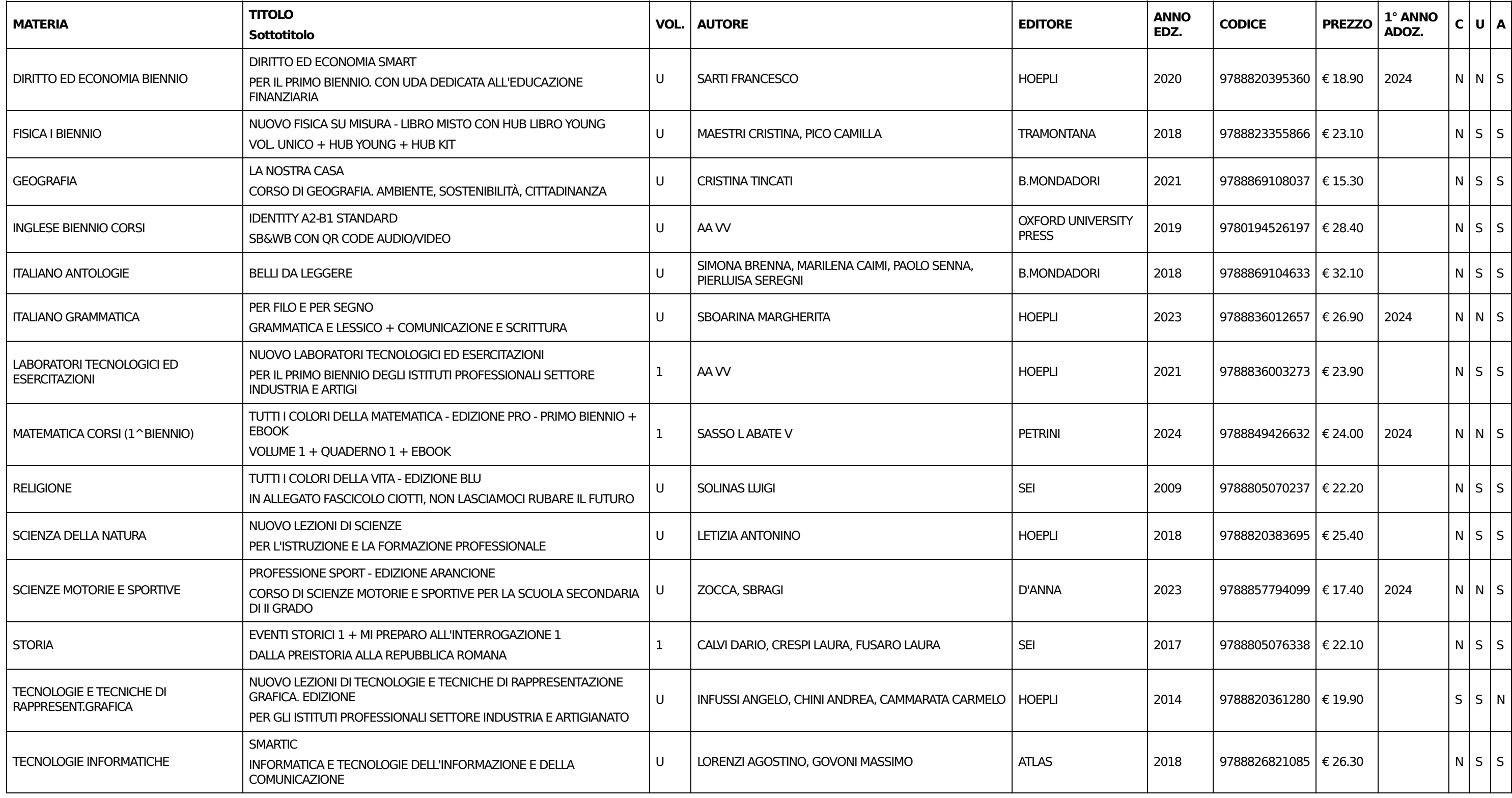

PROSPETTO DI SPESA PER LA CLASSE

Tetto massimo di spesa: € 320.00

Costo totale testi in adozione: € 325.9

MENO Costo totale consigliati e in possesso: € 19.9

Legenda

C: Consigliato ( $S =$  consigliato,  $N =$  adottato)

U: In uso (S = adottato nella classe nell'anno precedente,  $N =$  nuova adozione)

A: Da acquistare (S = da acquistare, N = acquistato dagli alunni negli anni precedenti)

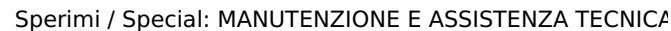

**UGUALE A** Spesa effettiva: € 306